## Fotos auf allen Geräten anschauen!

## Mit Google Konto anmelden!

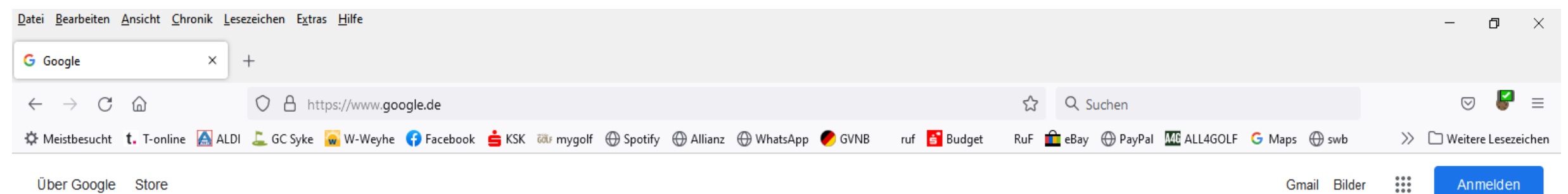

Über Google Store

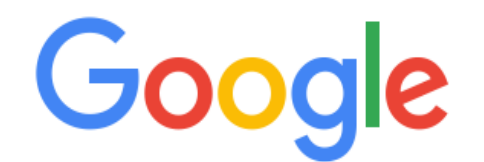

 $\mathsf{Q}_\mathsf{c}$ 

Google Suche Auf gut Glück!

Deutschland

Werbeprogramme Unternehmen Wie funktioniert die Google Suche?

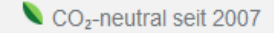

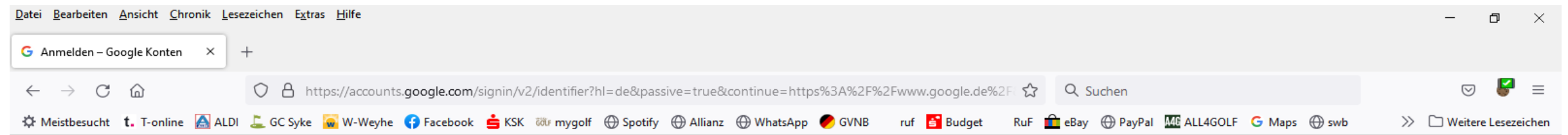

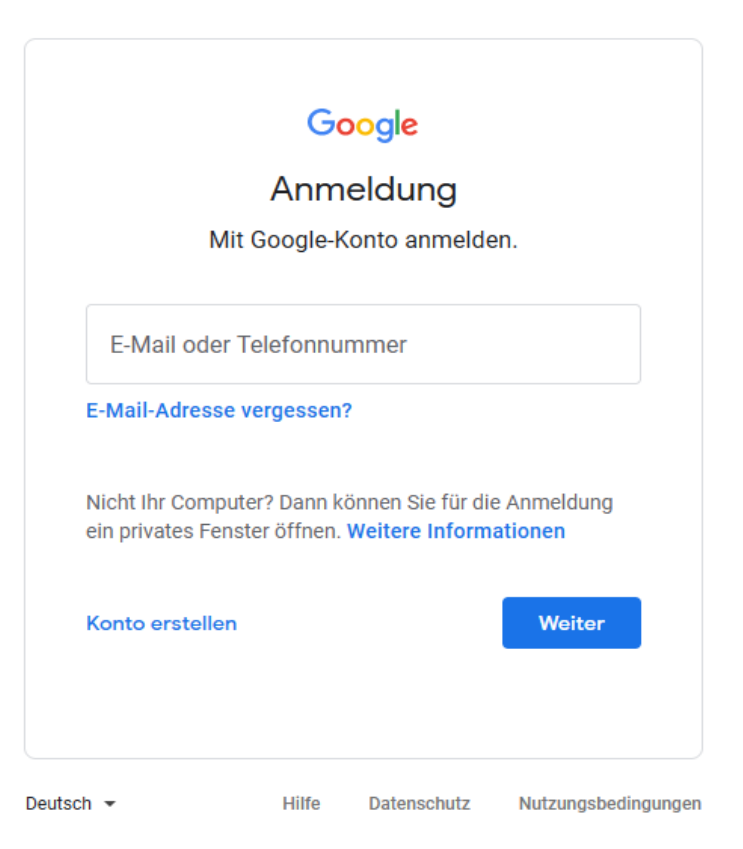

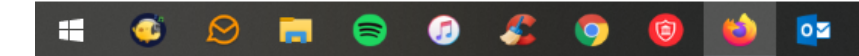

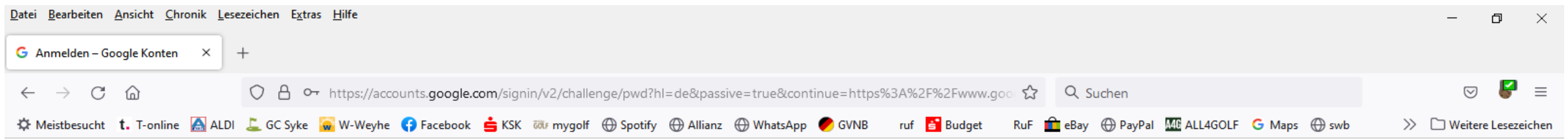

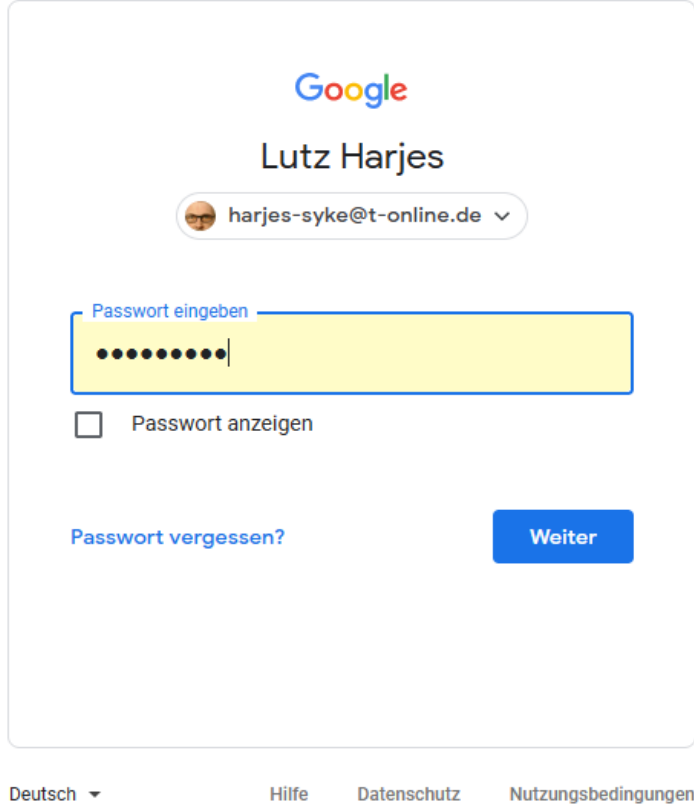

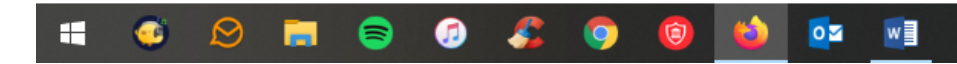

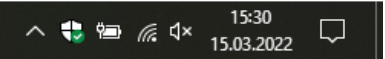

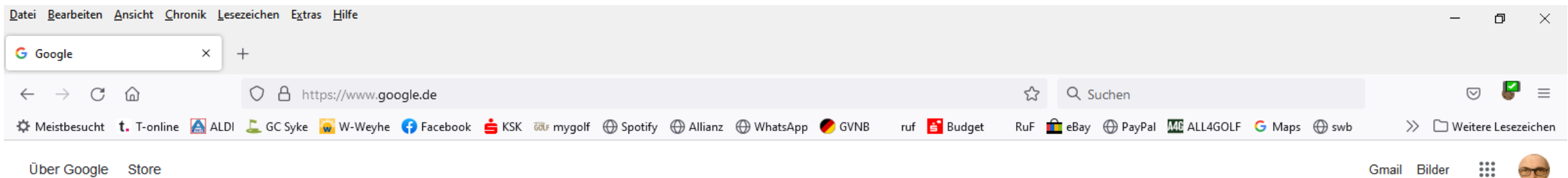

Über Google Store

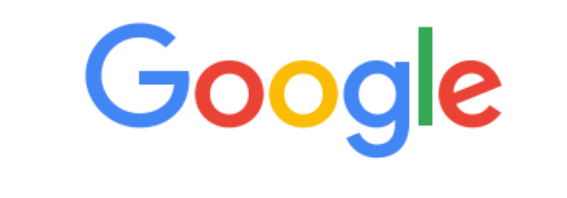

 $Q_{\rm c}$ 

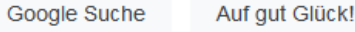

Google angeboten auf: English

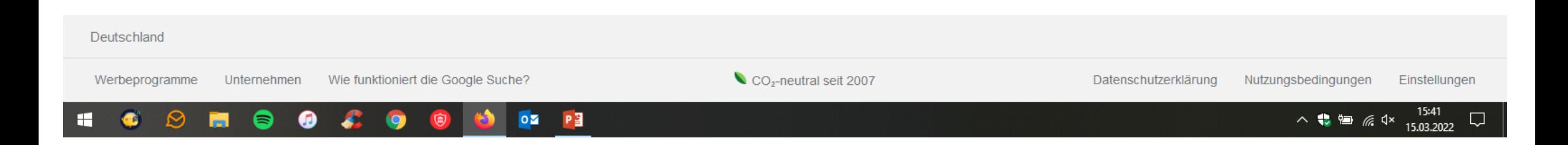

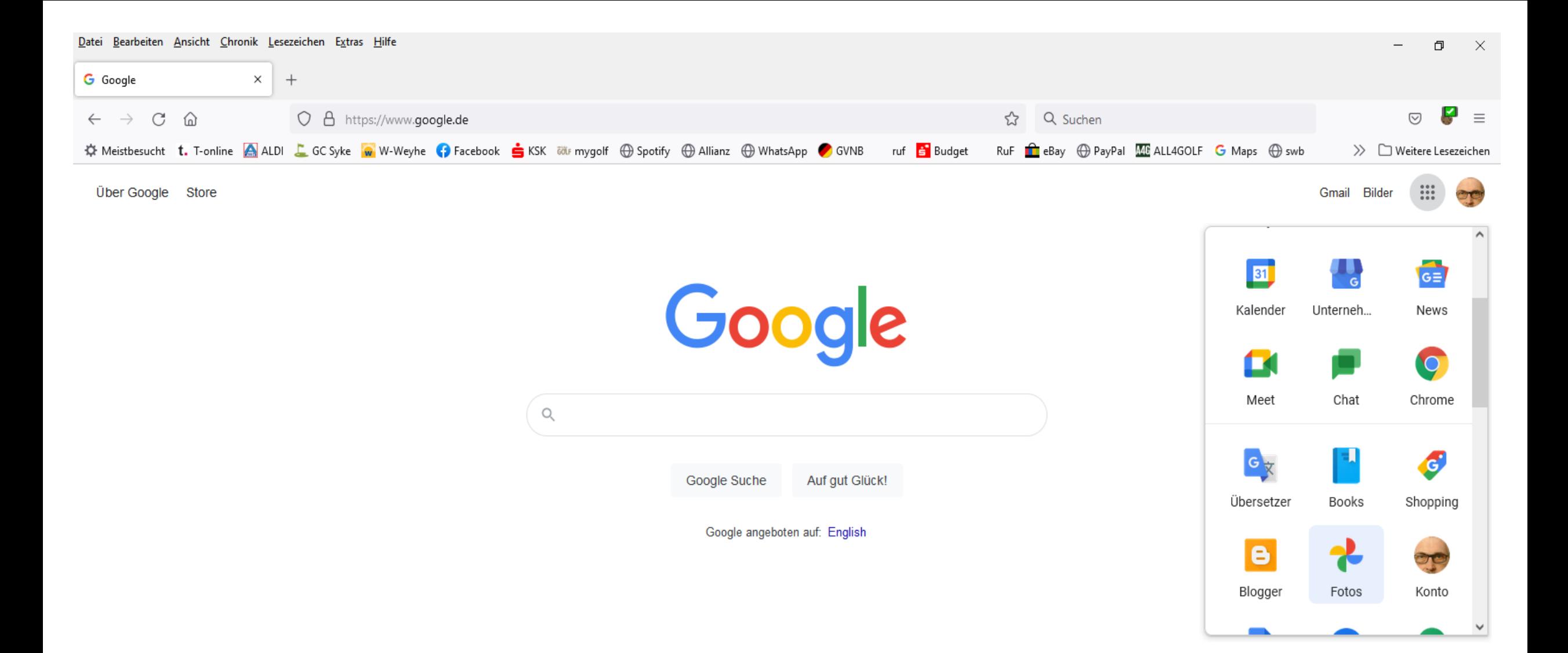

## Deutschland

Wie funktioniert die Google Suche? Unternehmen Werbeprogramme https://photos.google.com/?pageld=none

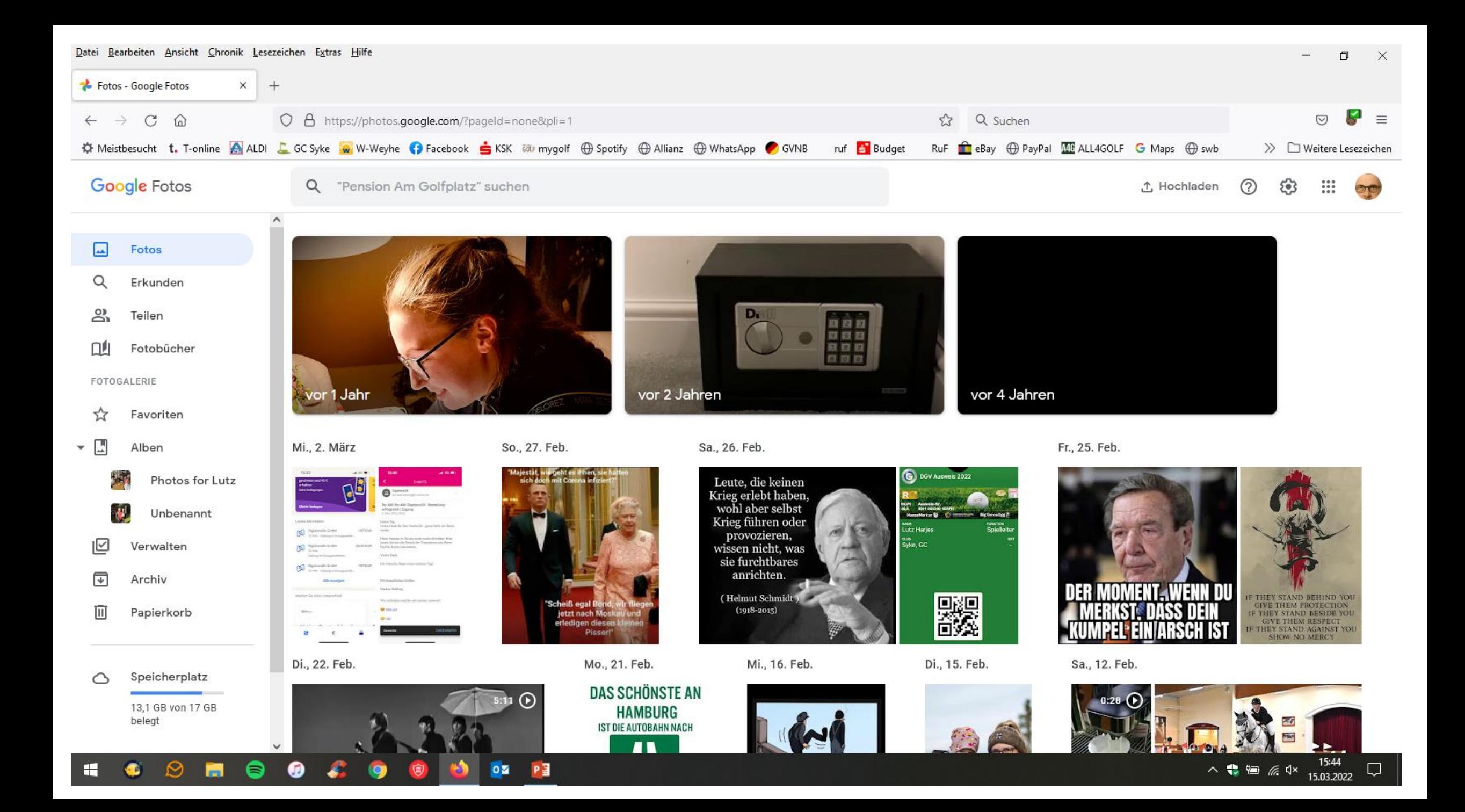

![](_page_7_Picture_0.jpeg)

## Mit Google Fotos und Google Drive auf allen Geräten Bilder und Dokumente verwalten!